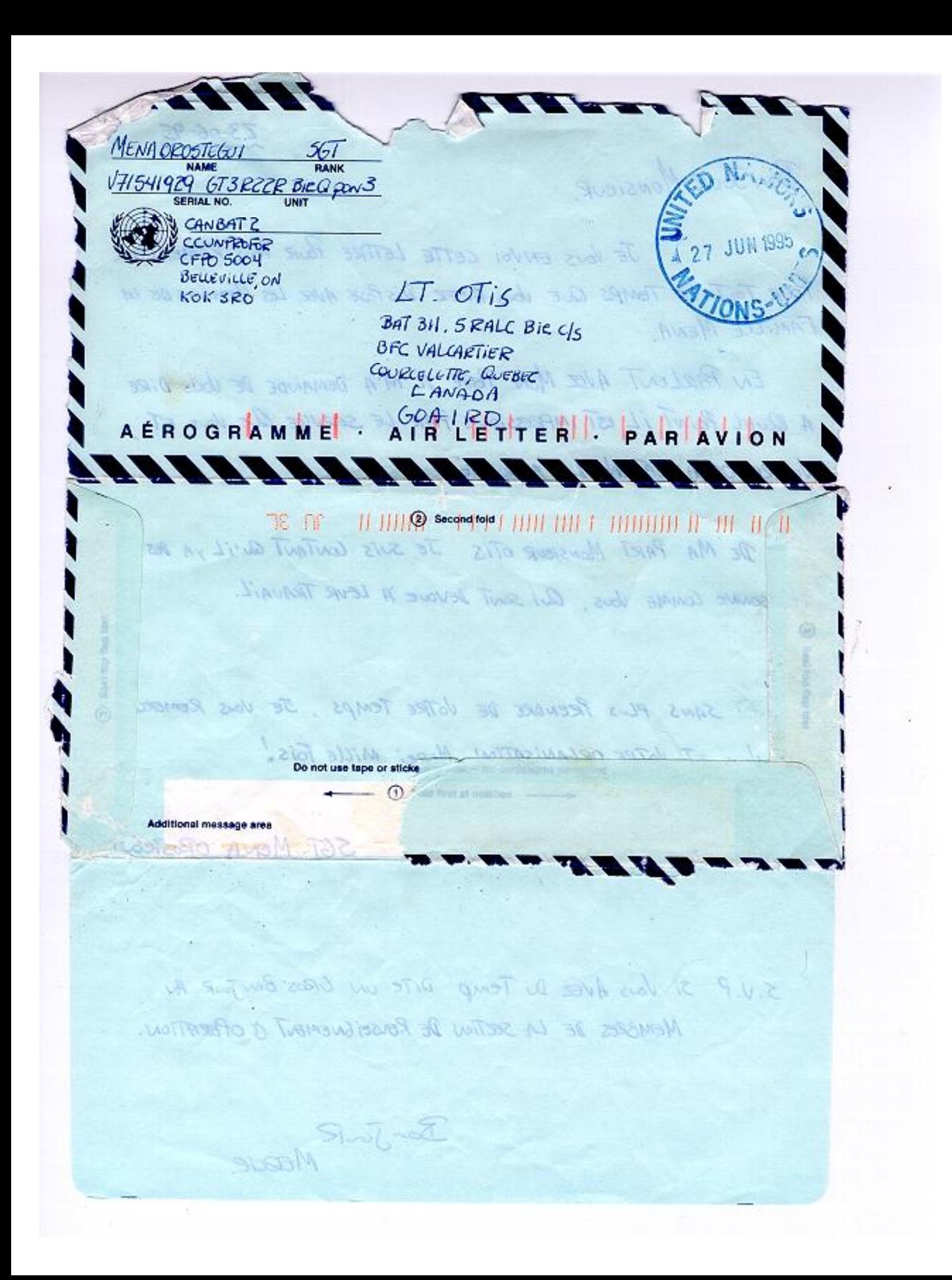

 $23 - 06 - 95$ 

BON JOUR MONSIEUR.

JE VOUS ENVOI CETTE LETTRE POUR VOUS REMERCIER POUR TOUT LE TEMPS QUE LOUS AVEZ DISPOSE AVER LES MEMBRES DE LA FAMILLE MENA.

EN PARLENT AVEC MON PERE, IL M'A DEMANDE DE VOUS DIRE A Quel Point il 151 iMPRESSIONE PAR LE SERVICE QUE VOUS ET VOTRE ORGANISATION Lui A DONNE.

Line Hall Fill Hannon (111-111) blothusons DE MA PART MONSIEUR OTIS JE SUIS CONTANT QU'il yA DES PERSONNE COMME VOUS, QUI SONT DEVOUE A LEVE TRAVAIL.

SANS PLUS PRENDRE DE VOTRE TEMPS. JE VOUS REMERCI A vous ET VOTRE ORGANISATION MERCI MILLE FOIS.

SGT MENA OPOSTENÍ.

5. V.P 5% Vans AVEZ Du Temp DITE UN GROS BONJOUR AN MEMBRES DE LA SECTION DE RENSEIGNEMENT À OPERATION.

Bon Joure